## **UMPlayer Crack Free Download [Mac/Win] [April-2022]**

# [Download](http://evacdir.com/bumming/ZG93bmxvYWR8N0VnTVRnemRYeDhNVFkxTkRVMU9UY3dNbng4TWpVNU1IeDhLRTBwSUZkdmNtUndjbVZ6Y3lCYldFMU1VbEJESUZZeUlGQkVSbDA/coubertin.transconcunctival.fluency/keratin/sired/VU1QbGF5ZXIVU1.mybiz)

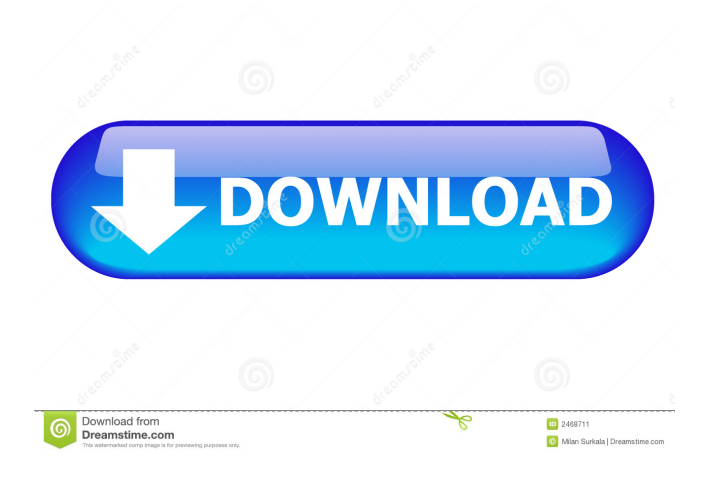

## **UMPlayer Crack + [Mac/Win]**

Universal Media Player is a versatile and easy-to-use application that offers many useful features. It lets you play most popular audio and video files and streams such as YouTube, Vimeo, and files from the Internet. You can choose between various modes, including: playback, edit, copy, resize, convert, add to media collection, and more. With help of many integrated filters, you can customize the interface and audio or video quality. If you want to be able to view subtitles, copy text, or mirror the video you can. The Universal Media Player is a free, powerful and easy-to-use media player for Windows. The program is universal and supports all formats of audio and video files, like WMV, MP4, MKV, MP3, OGG, AAC, FLV, VOB, ASF, AVI, RM, MOV, MP3, WMA, WAV, MP2, FLAC, RAM and many more. With Universal Media Player, you can play most popular audio and video files including YouTube, Vimeo, and files from the Internet. With many options to help you to customize the application's interface, you can easily adjust the audio or video quality, add subtitles, enable mirror mode and several other features. In addition to the built-in streaming server, you can also install one of the many plugins. What's New Version 9.3.1: Fix audio capture on some models of Windows 7 and Windows 8.1. Fixes an issue when launching the program from a compressed folder. Requirements Keywords: universal media player; Universal Media Player; universal player; universal player for windows; universal media player for windows; Universal Media Player for Windows; universal media player for windows; universal player for windows 8; universal player for windows 7; Thanks! Share it with your friends! To help us grow we would appreciate if you would rate our app on the AppStore and Google Play Store. You can also take a minute to leave a review and tell your friends about the app.1. Field of the Invention This invention relates to a sifter including a housing having a sifting compartment and an outlet aperture, a drive shaft rotatably supported in the housing, which has a drive wheel on its periphery and having an end, wherein the drive shaft is connected with a worm gear by way of a drive shaft bearing, and wherein the worm gear is connected with

#### **UMPlayer Crack +**

Keyboard Macro Control is a powerful and reliable keylogger and screen recorder. It allows you to record macros of mouse and keyboard, both on your system and network. It works on the classic Windows operating systems - Windows 2000, Windows XP, Windows Vista and Windows 7. Keyboard Macro Control is an all-in-one utility for recording keyboard and mouse activities. With the help of keylogger and screen recorder it helps users to create customized macros that describe all their actions. Users record any of their mouse clicks, keystrokes and even key combinations. At the same time, all the information is also stored in a file. The program enables users to record any part of the screen area of their system or other computer(s) on the network. Keyboard Macro Control can be set to automatically start and log every set of keystrokes, and it can also be set to log to the specified file on every keystroke. Many predefined key macros are preloaded. The macros include functionality for launching any kind of software, web browser, accessing documents, downloading, executing commands, starting services, etc. In addition, users can also record their own customized key macros. Keyboard Macro Control is perfect for system auditing or troubleshooting; for example, by recording keystrokes and data of an entire browsing session, users can check the history of websites they have visited. Moreover, a large number of predefined macros are preloaded with the application. Each macro includes functionality for launching any software, web browser, accessing documents, downloading, executing commands, starting services, etc. Keyboard Macro Control is a flexible application, and it is easy to use. The program is fully customizable, and its toolbars and menus can be easily adjusted according to users' requirements. The program features a good configuration wizard. It is also fully integrated into the Windows environment. The program can work in both English and Chinese versions, and it is compatible with both 32-bit and 64-bit Windows operating systems. It is also easy to integrate the program into your system. Keyboard Macro Control does not have any spyware or adware. The program comes with 100% guaranteed clean and totally free. Keyboard Macro Control is freeware. You can download it here. iDLVRU Description: iDLVRU is a Windows application which enables you to create, edit and play Dolby Digital (AC-3, DTS, and TrueHD) encoded DVDs on both Windows and Linux. 1d6a3396d6

#### **UMPlayer Crack Free Download**

Summary: uMPlayer is an all-in-one audio and video player that supports a wide range of multimedia formats, a powerful plug-in engine, a search engine for online subtitles and a powerful video editor. Setup & Features: The software installation is simple and straightforward. It takes only a few clicks to get the software running, and most of the time, it will be ready to use once all the options are set. Interface: uMPlayer's interface is clean and simple, which means it is easy to learn and use for users of all skill levels. In addition, the software offers complete functionality for both Windows and Mac OS X. Playback Speed: The playback speed can be adjusted manually, or it can be set as default for all files using the program's preferences. Interface Settings: The program's interface supports a wide range of skins and themes. Users can even change their interface's look and feel on the fly. Menu: uMPlayer's main window provides instant access to most of the application's functions, including media playback, basic playback, audio/video settings, shortcuts, file open, bookmark, a multimedia clip search engine and a media plug-in. External Links: uMPlayer can be connected to a web server for easy access to online content. In case a certain audio or video file is unavailable from the web, it can also be downloaded using the user's account and stored to an external hard drive. Filter Options: uMPlayer offers a wide range of options for both audio and video files. These options include video and audio bitrate, audio and video quality, metadata support, language, and subtitles. Search Engine for Online Subtitles: uMPlayer can look up online subtitles via SHOUTcast or a simple text search. The software can also play YouTube videos with an audio feedback option. Advanced Video Editor: uMPlayer has an advanced video editor with over 60 media and effects. Users can modify their video files with a few clicks of the mouse. A Web Site Shortcut: The software can also act as a web server, and when this option is selected, a user-friendly web browser is opened which is designed to browse the internet using the uMPlayer Web Server. Keywords: uMPlayer is all-in-one, easy-to-use and free software that supports a wide range of multimedia formats, an advanced multimedia player, easy-to-

#### **What's New in the?**

Lightweight and easy to use Subtitle search function \* Addresses "low" and "high" speeds \* Offers subtitle search feature \* 4 skins available \* 2 languages supported \* Supports nearly any multimedia file \* Wide range of available codecs With a truly wide and varied set of codecs and features, it's quite easy to determine which video and audio formats your device can handle. With the following list, you'll get the chance to find out what kind of media your smartphone, tablet, etc. can handle. How to make this list?: Tune the thing Go to the options menu of your device and then select the 'More' option and then hit 'Settings'. Now, go to 'Sound' and then to 'Sound effects'. Select the option 'SFX priority' and press the 'OK' button. The priority determines which audio effects are played when the media is first launched. Main features To get the full list of features, first of all, download the app from the official Google Play Store, or the App Store. Then, look for the 'Game' or 'People' icon and press it to go to the 'More' menu. Then, hit 'Settings' and go to 'Sound' and then to 'Sound effects'. Here, you will find a long list of the audio features your device can use. Manufacturer, model A list of the audio features supported by the device will be visible here. Sometimes, you will also see a 'Support' icon. This means that the device manufacturer has added the option to play a sound when the item is started. It is one of the most useful features as it makes it possible to enjoy media even if the device doesn't have a touchscreen. Now, let's go through the list, starting with the most basic options, and then continuing with the most advanced and more complex features. "Slow" This option determines what is played when the app is launched. Select the option "Nothing" and then hit "OK" to get a prompt to play a sound when the media is launched. This feature is most useful for mobiles, as there is no other way to determine how the device will sound. If you press the "Next" button and then hit the

## **System Requirements:**

Windows 7, Windows 8, Windows 8.1 Mac OS X 10.8 (Mountain Lion) Processor: Intel Core 2 Duo CPU or equivalent (2.66GHz) Memory: 4 GB Hard Disk: 18 GB Internet: Broadband connection (ADSL, Cable, DSL, UMTS, satellite) Graphics: DirectX® 9.0 compatible graphics device such as a video card or integrated graphicsPresident Trump is claiming that Democratic senator and 2020 presidential candidate Bernie

Related links:

[https://taxi2b.social/upload/files/2022/06/DsO9HL3rUMM8czLwAzQ9\\_07\\_25a846e893ce9e496a4c95289](https://taxi2b.social/upload/files/2022/06/DsO9HL3rUMM8czLwAzQ9_07_25a846e893ce9e496a4c95289513cb72_file.pdf) [513cb72\\_file.pdf](https://taxi2b.social/upload/files/2022/06/DsO9HL3rUMM8czLwAzQ9_07_25a846e893ce9e496a4c95289513cb72_file.pdf) [https://techno-cafe.com/مركز-التحميل/yahoo-messenger-to-http-bridge-activation-code-with-keygen-free](https://techno-cafe.com/مركز-التحميل/yahoo-messenger-to-http-bridge-activation-code-with-keygen-free-download-for-pc-2022/)[download-for-pc-2022/](https://techno-cafe.com/مركز-التحميل/yahoo-messenger-to-http-bridge-activation-code-with-keygen-free-download-for-pc-2022/) [https://workschool.ru/upload/files/2022/06/mR2bdMWv7duiwkAXkFvk\\_07\\_25a846e893ce9e496a4c9528](https://workschool.ru/upload/files/2022/06/mR2bdMWv7duiwkAXkFvk_07_25a846e893ce9e496a4c95289513cb72_file.pdf) [9513cb72\\_file.pdf](https://workschool.ru/upload/files/2022/06/mR2bdMWv7duiwkAXkFvk_07_25a846e893ce9e496a4c95289513cb72_file.pdf) <http://www.shpksa.com/drag-and-drop-md5-checksum-crack-download-latest/> [http://mentalismminds.com/wp-content/uploads/2022/06/Sofonesia\\_Icon\\_Extractor.pdf](http://mentalismminds.com/wp-content/uploads/2022/06/Sofonesia_Icon_Extractor.pdf) [https://workplace.vidcloud.io/social/upload/files/2022/06/alZrE616BvJDZp8hwxQi\\_07\\_25a846e893ce9e49](https://workplace.vidcloud.io/social/upload/files/2022/06/alZrE616BvJDZp8hwxQi_07_25a846e893ce9e496a4c95289513cb72_file.pdf) [6a4c95289513cb72\\_file.pdf](https://workplace.vidcloud.io/social/upload/files/2022/06/alZrE616BvJDZp8hwxQi_07_25a846e893ce9e496a4c95289513cb72_file.pdf) [https://www.sertani.com/upload/files/2022/06/z6qmgE5yD6qjAlvx3X1p\\_07\\_fac284671727f8a6a0b770601](https://www.sertani.com/upload/files/2022/06/z6qmgE5yD6qjAlvx3X1p_07_fac284671727f8a6a0b7706018d3f53e_file.pdf) [8d3f53e\\_file.pdf](https://www.sertani.com/upload/files/2022/06/z6qmgE5yD6qjAlvx3X1p_07_fac284671727f8a6a0b7706018d3f53e_file.pdf) <http://geniyarts.de/?p=1457> <https://trueinspirationalquotes.com/wp-content/uploads/2022/06/phyolw.pdf> <http://movingservices.us/?p=17086> <https://djolof-assurance.com/?p=6115> [https://jomshopi.com/30bd44cc13fa7a30ad813cde1638c46c0edaa38936cbedbaaec9e88888dcad22year30b](https://jomshopi.com/30bd44cc13fa7a30ad813cde1638c46c0edaa38936cbedbaaec9e88888dcad22year30bd44cc13fa7a30ad813cde1638c46c0edaa38936cbedbaaec9e88888dcad22/30bd44cc13fa7a30ad813cde1638c46c0edaa38936cbedbaaec9e88888dcad22monthnum30bd44cc13fa7a30ad813cde1638c46c0edaa38936cbedbaaec9e88888dcad22/30bd44cc13fa7a30ad813cde1638c46c0edaa38936cbedbaaec9e88888dcad22day30bd44cc13fa7a30ad813cde1638c46c0edaa38936cbedbaaec9e88888dcad22/30bd44cc13fa7a30ad813cde1638c46c0edaa38936cbedbaaec9e88888dcad22postname30bd44cc13fa7a30ad813cde1638c46c0edaa38936cbedbaaec9e88888dcad22/) [d44cc13fa7a30ad813cde1638c46c0edaa38936cbedbaaec9e88888dcad22/30bd44cc13fa7a30ad813cde1638](https://jomshopi.com/30bd44cc13fa7a30ad813cde1638c46c0edaa38936cbedbaaec9e88888dcad22year30bd44cc13fa7a30ad813cde1638c46c0edaa38936cbedbaaec9e88888dcad22/30bd44cc13fa7a30ad813cde1638c46c0edaa38936cbedbaaec9e88888dcad22monthnum30bd44cc13fa7a30ad813cde1638c46c0edaa38936cbedbaaec9e88888dcad22/30bd44cc13fa7a30ad813cde1638c46c0edaa38936cbedbaaec9e88888dcad22day30bd44cc13fa7a30ad813cde1638c46c0edaa38936cbedbaaec9e88888dcad22/30bd44cc13fa7a30ad813cde1638c46c0edaa38936cbedbaaec9e88888dcad22postname30bd44cc13fa7a30ad813cde1638c46c0edaa38936cbedbaaec9e88888dcad22/) [c46c0edaa38936cbedbaaec9e88888dcad22monthnum30bd44cc13fa7a30ad813cde1638c46c0edaa38936cbe](https://jomshopi.com/30bd44cc13fa7a30ad813cde1638c46c0edaa38936cbedbaaec9e88888dcad22year30bd44cc13fa7a30ad813cde1638c46c0edaa38936cbedbaaec9e88888dcad22/30bd44cc13fa7a30ad813cde1638c46c0edaa38936cbedbaaec9e88888dcad22monthnum30bd44cc13fa7a30ad813cde1638c46c0edaa38936cbedbaaec9e88888dcad22/30bd44cc13fa7a30ad813cde1638c46c0edaa38936cbedbaaec9e88888dcad22day30bd44cc13fa7a30ad813cde1638c46c0edaa38936cbedbaaec9e88888dcad22/30bd44cc13fa7a30ad813cde1638c46c0edaa38936cbedbaaec9e88888dcad22postname30bd44cc13fa7a30ad813cde1638c46c0edaa38936cbedbaaec9e88888dcad22/) [dbaaec9e88888dcad22/30bd44cc13fa7a30ad813cde1638c46c0edaa38936cbedbaaec9e88888dcad22day30b](https://jomshopi.com/30bd44cc13fa7a30ad813cde1638c46c0edaa38936cbedbaaec9e88888dcad22year30bd44cc13fa7a30ad813cde1638c46c0edaa38936cbedbaaec9e88888dcad22/30bd44cc13fa7a30ad813cde1638c46c0edaa38936cbedbaaec9e88888dcad22monthnum30bd44cc13fa7a30ad813cde1638c46c0edaa38936cbedbaaec9e88888dcad22/30bd44cc13fa7a30ad813cde1638c46c0edaa38936cbedbaaec9e88888dcad22day30bd44cc13fa7a30ad813cde1638c46c0edaa38936cbedbaaec9e88888dcad22/30bd44cc13fa7a30ad813cde1638c46c0edaa38936cbedbaaec9e88888dcad22postname30bd44cc13fa7a30ad813cde1638c46c0edaa38936cbedbaaec9e88888dcad22/) [d44cc13fa7a30ad813cde1638c46c0edaa38936cbedbaaec9e88888dcad22/30bd44cc13fa7a30ad813cde1638](https://jomshopi.com/30bd44cc13fa7a30ad813cde1638c46c0edaa38936cbedbaaec9e88888dcad22year30bd44cc13fa7a30ad813cde1638c46c0edaa38936cbedbaaec9e88888dcad22/30bd44cc13fa7a30ad813cde1638c46c0edaa38936cbedbaaec9e88888dcad22monthnum30bd44cc13fa7a30ad813cde1638c46c0edaa38936cbedbaaec9e88888dcad22/30bd44cc13fa7a30ad813cde1638c46c0edaa38936cbedbaaec9e88888dcad22day30bd44cc13fa7a30ad813cde1638c46c0edaa38936cbedbaaec9e88888dcad22/30bd44cc13fa7a30ad813cde1638c46c0edaa38936cbedbaaec9e88888dcad22postname30bd44cc13fa7a30ad813cde1638c46c0edaa38936cbedbaaec9e88888dcad22/) [c46c0edaa38936cbedbaaec9e88888dcad22postname30bd44cc13fa7a30ad813cde1638c46c0edaa38936cbed](https://jomshopi.com/30bd44cc13fa7a30ad813cde1638c46c0edaa38936cbedbaaec9e88888dcad22year30bd44cc13fa7a30ad813cde1638c46c0edaa38936cbedbaaec9e88888dcad22/30bd44cc13fa7a30ad813cde1638c46c0edaa38936cbedbaaec9e88888dcad22monthnum30bd44cc13fa7a30ad813cde1638c46c0edaa38936cbedbaaec9e88888dcad22/30bd44cc13fa7a30ad813cde1638c46c0edaa38936cbedbaaec9e88888dcad22day30bd44cc13fa7a30ad813cde1638c46c0edaa38936cbedbaaec9e88888dcad22/30bd44cc13fa7a30ad813cde1638c46c0edaa38936cbedbaaec9e88888dcad22postname30bd44cc13fa7a30ad813cde1638c46c0edaa38936cbedbaaec9e88888dcad22/) [baaec9e88888dcad22/](https://jomshopi.com/30bd44cc13fa7a30ad813cde1638c46c0edaa38936cbedbaaec9e88888dcad22year30bd44cc13fa7a30ad813cde1638c46c0edaa38936cbedbaaec9e88888dcad22/30bd44cc13fa7a30ad813cde1638c46c0edaa38936cbedbaaec9e88888dcad22monthnum30bd44cc13fa7a30ad813cde1638c46c0edaa38936cbedbaaec9e88888dcad22/30bd44cc13fa7a30ad813cde1638c46c0edaa38936cbedbaaec9e88888dcad22day30bd44cc13fa7a30ad813cde1638c46c0edaa38936cbedbaaec9e88888dcad22/30bd44cc13fa7a30ad813cde1638c46c0edaa38936cbedbaaec9e88888dcad22postname30bd44cc13fa7a30ad813cde1638c46c0edaa38936cbedbaaec9e88888dcad22/) <https://eqlidi.ir/wp-content/uploads/2022/06/alasmar.pdf> <https://adview.ru/wp-content/uploads/2022/06/meleric.pdf> <http://www.giffa.ru/who/csmonkey-tv-remote-crack-with-keygen-free-download-pc-windows-final-2022/> <https://grandioso.immo/mad-productivity-crack-download-2022/> <https://foame.org/?p=4343>

<http://epcghana.com/ipeek-crack-x64/?p=3682>

<https://www.lichenportal.org/chlal/checklists/checklist.php?clid=13421> <http://versiis.com/?p=4299>